## ATTENTION : BIEN QUE LA MÉTHODE DE LA MÉTHODE DE LA MÉTHODE DE LA MÉTHODE DE LA MÉTHODE DE LA MÉTHODE DE LA MÉT Création d'un fichier PDF avec Indesign

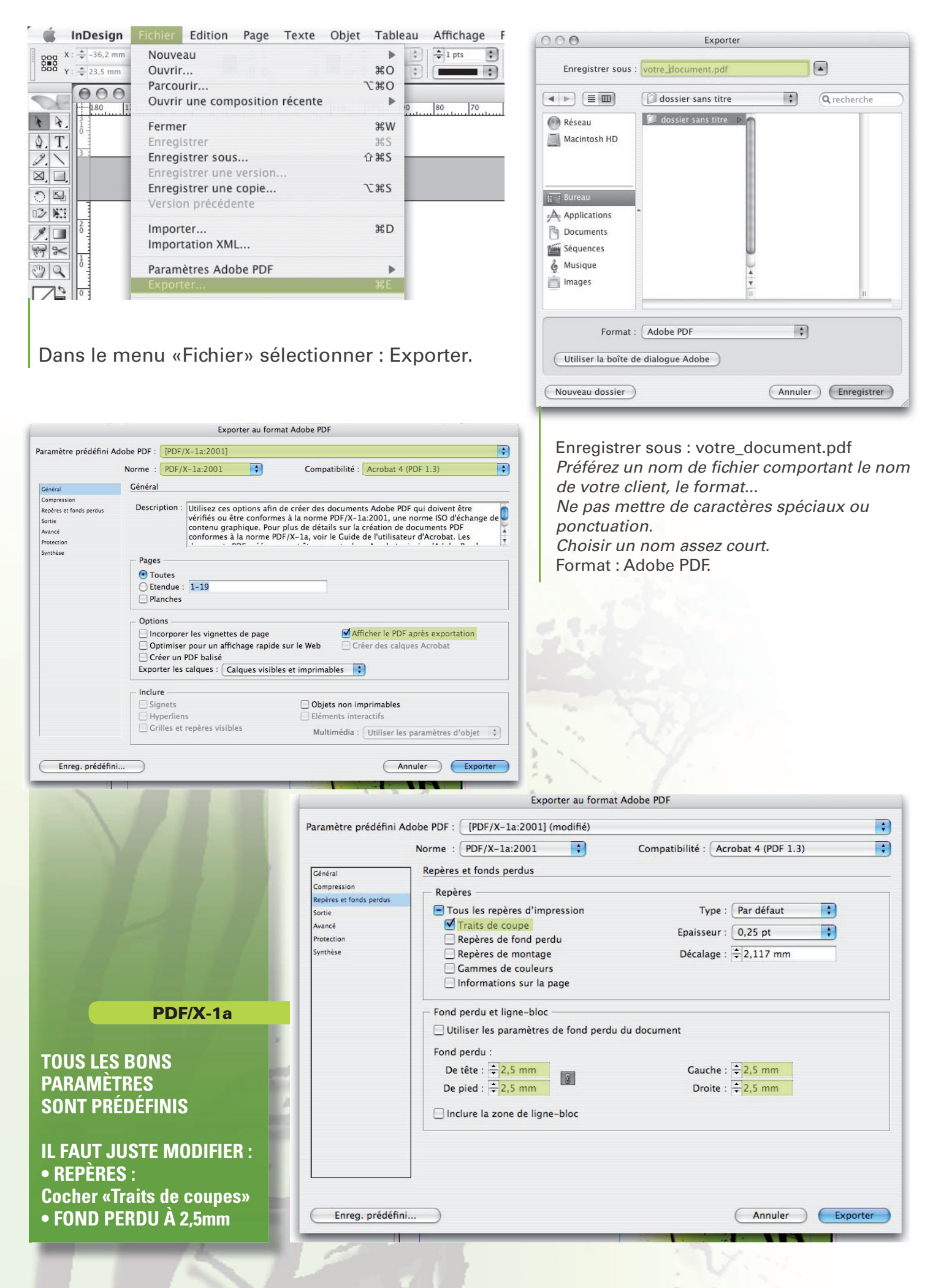